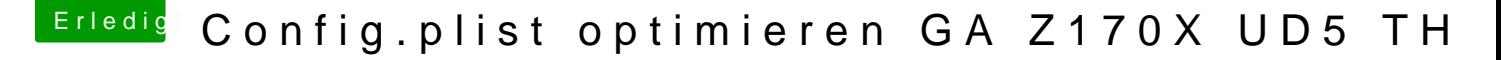

Beitrag von tottys vom 4. Dezember 2016, 21:52

Hallo a@06042

[e](https://www.hackintosh-forum.de/index.php/User/763-al6042/)s war nicht meine Absicht dich zu verwirren

ich habe die Sound Geräte jetzt wieder auswählbar

in /EFI/Clover/Acpi/patched liegt deine DSDT danke noch mal in /kext/Other habe ich

AppleHDA.kext FakeSMC.kext realtekALC.kext USBinjectAll.kext

dann musste ich noch Kext Patches laden um die Sound Geräte wieder zu akt Du sagst die AppleHDA.kext brache ich nicht . Ich habe es ohne probiert dann bootet der Rechner nicht mit dem Stick.